# Package 'sSNAPPY'

# April 11, 2023

<span id="page-0-0"></span>Title Single Sample directioNAl Pathway Perturbation analYsis

Version 1.2.5

Description A single sample pathway perturbation testing method for RNA-

seq data. The method propagates changes in gene expression down gene-set topologies to compute singlesample directional pathway perturbation scores that reflect potential directions of changes.Perturbation scores can be used to test significance of pathway perturbation at both individual-sample and treatment levels.

License GPL-3

Encoding UTF-8

Roxygen list(markdown = TRUE)

RoxygenNote 7.2.2

Suggests BiocManager, BiocStyle, cowplot, DT, htmltools, knitr, pander, rmarkdown, spelling, stringr, testthat (>= 3.0.0), tidyverse

Config/testthat/edition 3

SystemRequirements C++11

LazyData false

Imports dplyr, magrittr, rlang, stats, purrr, BiocParallel, graphite, Rcpp, tibble, ggplot2, ggraph, igraph, reshape2, org.Hs.eg.db, SummarizedExperiment, edgeR, methods, ggforce, ggnewscale, pheatmap, utils

LinkingTo Rcpp, RcppArmadillo

**Depends**  $R (= 4.2.0)$ 

biocViews Software, GeneExpression, GeneSetEnrichment, GeneSignaling

URL <https://wenjun-liu.github.io/sSNAPPY/>

VignetteBuilder knitr

BugReports <https://github.com/Wenjun-Liu/sSNAPPY/issues> Language en-US

git\_url https://git.bioconductor.org/packages/sSNAPPY git\_branch RELEASE\_3\_16 git\_last\_commit 483e456 git\_last\_commit\_date 2023-03-28 Date/Publication 2023-04-10 Author Wenjun Liu [aut, cre] (<<https://orcid.org/0000-0002-8185-3069>>) Maintainer Wenjun Liu <wenjun.liu@adelaide.edu.au>

# R topics documented:

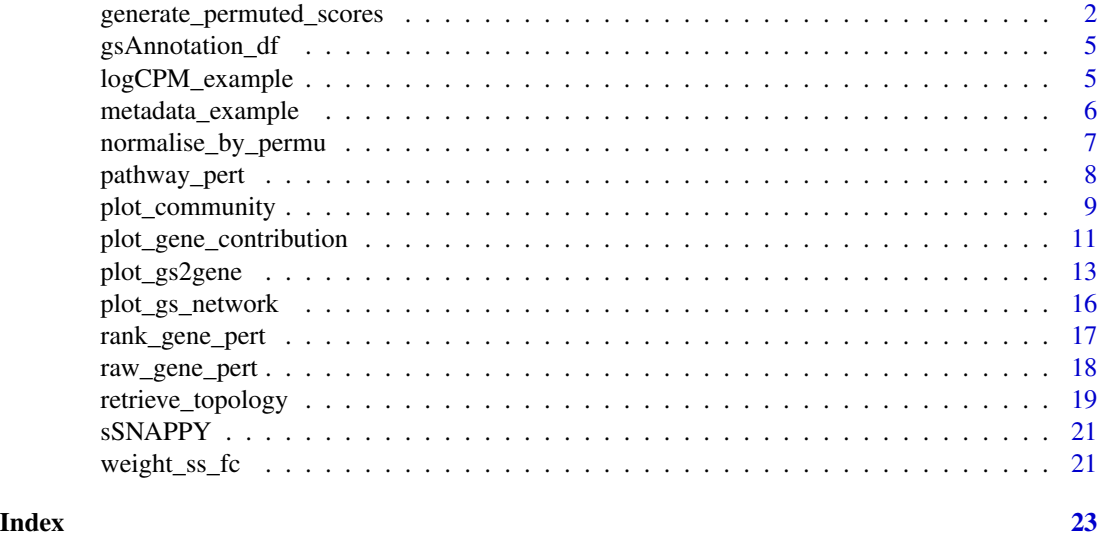

generate\_permuted\_scores

*Permute sample labels to simulate null distribution of perturbation scores*

# Description

Simulate null distributions of perturbation scores for each pathway through sample permutation.

# Usage

```
generate_permuted_scores(
 expreMatrix,
 numOfTreat,
 NB = 1000,gsTopology,
 weight,
```
<span id="page-1-0"></span>

```
BPPARAM = BiocParallel::bpparam()
\lambda## S4 method for signature 'matrix'
generate_permuted_scores(
  expreMatrix,
 numOfTreat,
 NB = 1000,gsTopology,
 weight,
  BPPARAM = BiocParallel::bpparam()
)
## S4 method for signature 'data.frame'
generate_permuted_scores(
  expreMatrix,
  numOfTreat,
 NB = 1000,gsTopology,
 weight,
 BPPARAM = BiocParallel::bpparam()
)
## S4 method for signature 'DGEList'
generate_permuted_scores(
 expreMatrix,
  numOfTreat,
 NB = 1000,gsTopology,
 weight,
 BPPARAM = BiocParallel::bpparam()
)
## S4 method for signature 'SummarizedExperiment'
generate_permuted_scores(
  expreMatrix,
 numOfTreat,
 NB = 1000,gsTopology,
 weight,
 BPPARAM = BiocParallel::bpparam()
```

```
)
```
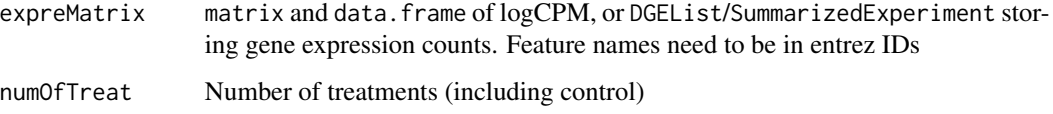

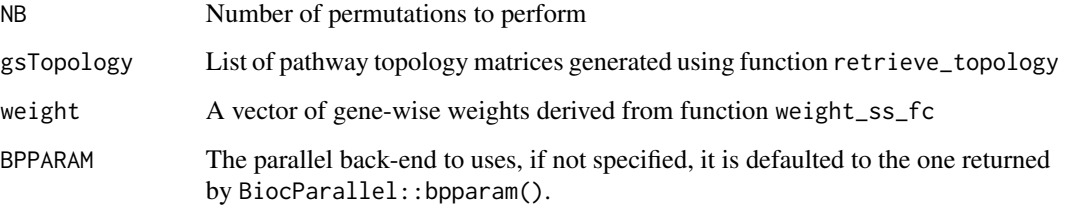

# Details

This generate\_permuted\_scores function is a generic function that can deal with multiple types of inputs. It firstly randomly permute sample labels NB times to generate permuted logFCs, which are then used to compute permuted perturbation scores for each pathway.

The function outputs a list that is of the same length as the list storing pathway topology matrices. Each element of the output list is for a pathway and contains a vector of permuted perturbation score of length. The permuted perturbation scores will be used to estimate the null distributions of perturbation scores.

If the input is S4 object of DGEList or SummarizedExperiment, gene expression matrix will be extracted and converted to a logCPM matrix.

The default number of permutation (NB) is set to 1000. If the requested NB is larger than the maximum number of permutations possible, NB will be set to the largest number of permutations possible instead.

# Value

A list where each element is a vector of perturbation scores for a pathway.

```
#compute weighted single sample logFCs
data(metadata_example)
data(logCPM_example)
ls <- weight_ss_fc(logCPM_example, metadata = metadata_example,
factor = "patient", control = "Vehicle")
## Not run:
load(system.file("extdata", "gsTopology.rda", package = "sSNAPPY"))
# simulate the null distribution of scores through sample permutation
permutedScore <- generate_permuted_scores(logCPM_example, numOfTreat = 3,
NB = 10, gsTopology = gsTopology, weight = ls$weight)
# To see what other parallel back-end can be used:
BiocParallel::registered()
## End(Not run)
```
<span id="page-4-0"></span>gsAnnotation\_df *gsAnnotation\_df: Categorization of KEGG pathways used for community annotation*

# Description

gsAnnotation\_df: Categorization of KEGG pathways used for community annotation

#### Usage

data(gsAnnotation\_df)

# Format

A data.frame with 549 rows and 2 columns containing categorization of 549 KEGG pathways

gs\_name Gene-set name

vategory Category

#### Source

<https://www.genome.jp/kegg/>

logCPM\_example *logCPM\_example: Normalised logCPM of patient-derived explant models obtained from 5 ER-positive primamry breast cancer patients (GSE80098)*

#### Description

This data was adopted from a study by Singhal H, et al., which was published as *Genomic agonism and phenotypic antagonism between estrogen and progesterone receptors in breast cancer* in 2016.

# Usage

```
data(logCPM_example)
```
#### Format

A matrix with 7672 rows and 15 columns

# Details

In this study, 12 primary malignant breast tissues (8PR+ and 4 PR-) were developed into patientderived explants and treated with Vehicle, E2, E2+R5020, or R5020 for 24 or 48 hrs.

Raw data for 48-hr Vehicle-, R5020-treated and E2+R5020-treated samples were retrieved from GEO (GSE80098) and pre-processed into raw count. Filtration was sequentially performed to remove undetectable genes and the filtered counts were normalised using [conditional quantile nor](#page-0-0)[malisation](#page-0-0) to offset effects of systematic artefacts, such as gene length and GC contents.

To reduce computing time, we randomly sampled half of the genes after filtration and used their logCPM value as the example data.

#### Source

<https://www.ncbi.nlm.nih.gov/geo/query/acc.cgi?acc=GSE80098>

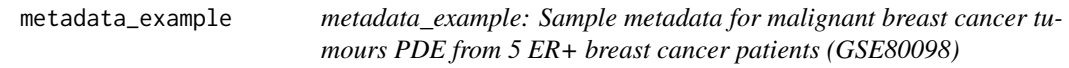

# Description

metadata\_example: Sample metadata for malignant breast cancer tumours PDE from 5 ER+ breast cancer patients (GSE80098)

#### Usage

data(metadata\_example)

#### Format

A data.frame with 15 rows and 4 columns

patient patient N2-3, P4-6

treatment treatment: Vehicle, R5020 or E2+R5020

PR progesterone receptor status

sample sample name, corresponding to column names of the logCPM matrix

#### Source

<https://www.ncbi.nlm.nih.gov/pmc/articles/PMC4928895/>

<span id="page-5-0"></span>

<span id="page-6-0"></span>normalise\_by\_permu *Normalise test perturbation scores by permutation results*

#### **Description**

Normalise test perturbation scores by permutation results

### Usage

```
normalise_by_permu(permutedScore, testScore, pAdj_method = "fdr")
```
#### Arguments

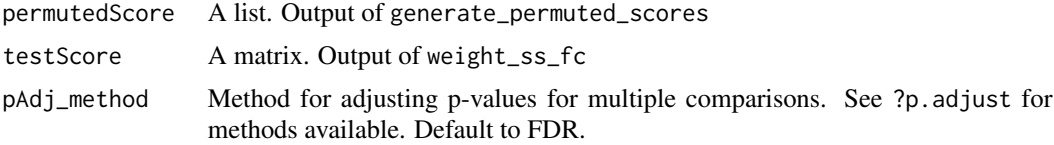

#### Details

Normalise the test perturbation scores generated by weight\_ss\_fc() through the permuted perturbation scores derived from the generate\_permuted\_scores() function. The mean absolute deviation(MAD) and median of perturbation scores for each pathway are firstly derived from the permuted perturbation scores. The test perturbation scores are then converted to robust z-scores using MADs and medians calculated.

# Value

A data.frame

# Examples

```
## Not run:
load(system.file("extdata", "gsTopology.rda", package = "sSNAPPY"))
data(metadata_example)
data(logCPM_example)
ls <- weight_ss_fc(logCPM_example, metadata = metadata_example,
factor = "patient", control = "Vehicle")
```

```
# compute raw gene-wise perturbation scores
genePertScore <- raw_gene_pert(ls$logFC, gsTopology)
```
# sum gene-wise perturbation scores to derive the pathway-level single-sample perturbation scores pathwayPertScore <- pathway\_pert(genePertScore)

```
# simulate the null distribution of scores through sample permutation
permutedScore <- generate_permuted_scores(logCPM_example, numOfTreat = 3,
NB = 5, gsTopology = gsTopology, weight = ls$weight)
```

```
# normlise the test perturbation scores using the permutation results
normalisedScores <- normalise_by_permu(permutedScore, pathwayPertScore)
```
## End(Not run)

pathway\_pert *Compute Single-sample Pathway-level Perturbation Score*

# **Description**

Sum gene-wise raw perturbation scores within each sample to derive single-sample perturbation scores for each pathway

#### Usage

```
pathway_pert(genePertScore)
```
#### Arguments

genePertScore List of gene-wise raw perturbation score matrices generated using function raw\_gene\_pert()

# Value

A data.frame with 3 columns: tA (single-sample pathway-level perturbation score), sample, and gs\_name (gene-set name)

#### References

Tarca AL, Draghici S, Khatri P, Hassan SS, Mittal P, Kim JS, Kim CJ, Kusanovic JP, Romero R. A novel signaling pathway impact analysis. Bioinformatics. 2009 Jan 1;25(1):75-82.

```
#compute weighted single sample logFCs
data(metadata_example)
data(logCPM_example)
ls <- weight_ss_fc(logCPM_example, metadata = metadata_example,
factor = "patient", control = "Vehicle")
# extract all the KEGG pathways
gsTopology <- retrieve_topology(database = "kegg")
# compute raw gene-wise perturbation scores
genePertScore <- raw_gene_pert(ls$logFC, gsTopology)
# sum gene-wise perturbation scores to derive the pathway-level single-sample perturbation scores
pathwayPertScore <- pathway_pert( genePertScore)
```
<span id="page-7-0"></span>

<span id="page-8-0"></span>

#### Description

Visualise the community structure in significantly perturbed gene-set network

#### Usage

```
plot_community(
  normalisedScores,
  gsTopology,
  gsAnnotation = NULL,
  colorBy = c("robustZ", "pvalue", "community"),
  communityMethod = "cluster_louvain",
  foldGSname = TRUE,
  foldafter = 2,
  layout = "fr",markCommunity = "ellipse",
  markAlpha = 0.2,
  edgeAlpha = 0.8,
  up\_col = "brown3",down_col = "steelblue3",
  scale\_edgeWidth = c(0.5, 3),
  edgeLegend = FALSE,
  scale_modelSize = c(3, 6),nodeShape = 16,
  color_lg_title = NULL,
  lb\_size = 3,
  lb\_color = "black",plotIsolated = FALSE,
  ...
)
```
# Arguments

normalisedScores

A data.frame derived from the normalise\_by\_permu() function gsTopology List of pathway topology matrices generated using function retrieve\_topology() gsAnnotation A data.frame containing gene-sets categorisations for pathway annotation. Must contain at least two columns: c("gs\_name", "category"), where gs\_name denotes gene-sets names that are matched to names of pathway topology matrices, and category records the categorization of each pathway. If customized annotation is not provided, it's assumed that the pathways investigated were from the KEGG database and the inbuilt KEGG pathway annotation information will be used

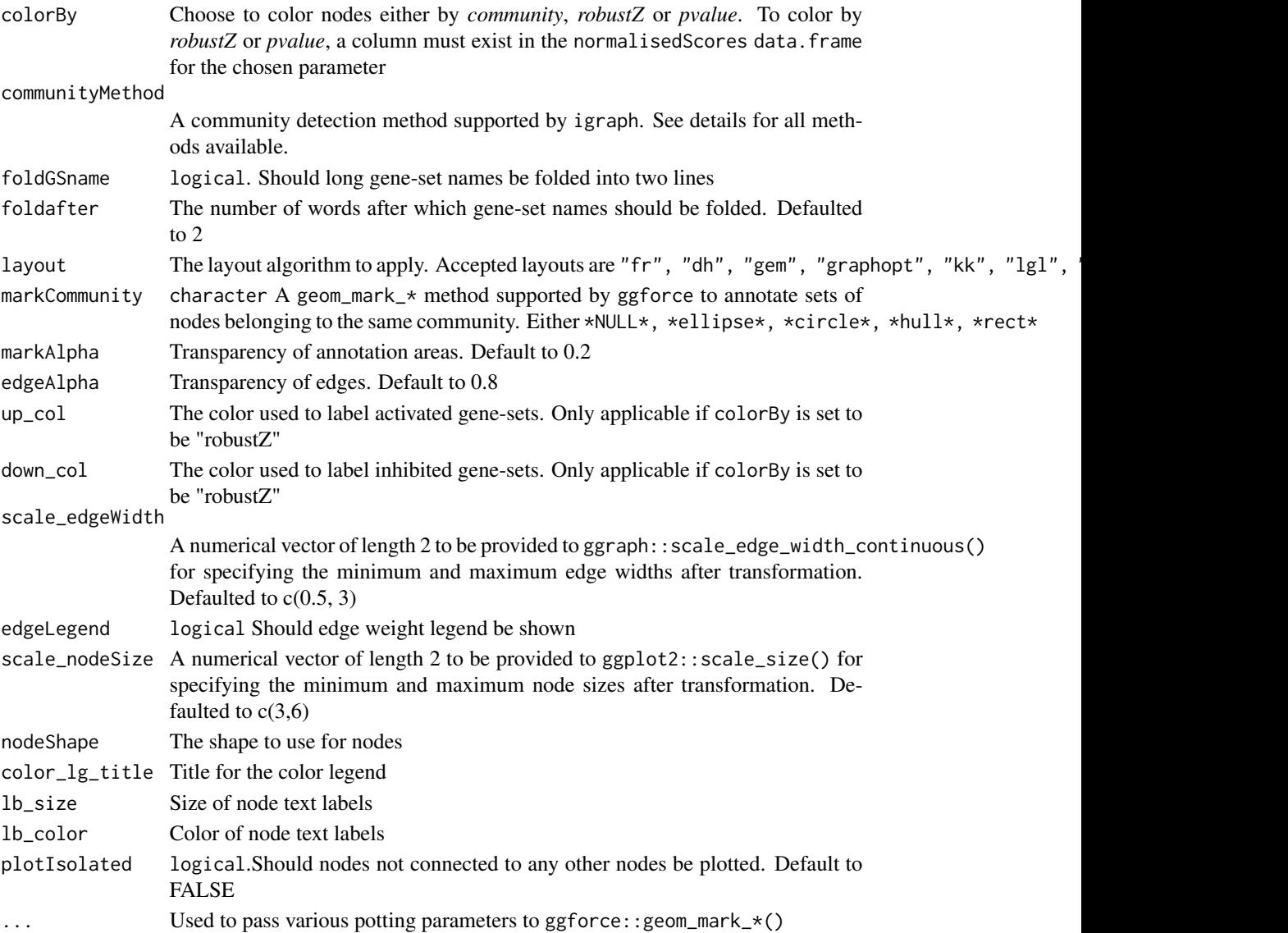

# Details

A community detection strategy specified by communityMethod will be applied to the pathwaypathway network, and communities will be annotated with the pathway category that had the highest number of occurrence, denoting the main biological processes perturbed in that community.

At the moment, only categorisations of KEGG pathway were built into the package, so if the provided normalisedScores contains perturbation scores of pathways derived from other databases, annotation of communities will not be performed unless pathway information is provided through the gsAnnotation parameter. The categorisation information needs to be stored in a data.frame containing gs\_name (gene-set names) and category (categorisation of the given pathways).

Plotting parameters accepted by geom\_mark\_\* could be passed to the function to adjust the annotation area or the annotation label. See ?ggforce::geom\_mark\_\* for more details.

# <span id="page-10-0"></span>Value

A ggplot2 object

# Examples

```
load(system.file("extdata", "gsTopology.rda", package = "sSNAPPY"))
load(system.file("extdata", "normalisedScores.rda", package = "sSNAPPY"))
#Subset the first 10 rows of the normalisedScores data.frame as an example
subset <- normalisedScores[1:15,]
# Color network plot nodes by the community they were assigned to and mark nodes belonging
# to the same community by ellipses
plot_community(subset, gsTopology, colorBy = "community",layout = "kk",
color_lg_title = "Community")
```

```
# Color network plot nodes by pathways' directions of changes and mark nodes belonging
# to the same community by ellipses
plot_community(subset, gsTopology, colorBy = "robustZ",layout = "kk",<br>color_lg_title = "Direction of pathway perturbation")<br># To change the colour and fill of `geom_mark_*` annotation, use any
color_lg_title = "Direction of pathway perturbation")
```

```
# `scale_fill_*` and/or `scale_color_*`
# To change the colour and fill of `geom_mark_*` annotation, use any<br># `scale_fill_*` and/or `scale_color_*`<br># functions supported by `ggplot2`. For example:
p <- plot_community(subset, gsTopology, colorBy = "robustZ",layout = "kk",
markCommunity = "rect",color_lg_title = "Direction of pathway perturbation")
p + ggplot2::scale_color_ordinal() + ggplot2::scale_fill_ordinal()
```

```
plot_gene_contribution
```
*Plot genes' contribution to a specific pathway's perturbation as heatmap*

# **Description**

Plot genes' contribution to a specific pathway's perturbation as heatmap

# Usage

```
plot_gene_contribution(
  genePertScore,
 gsToPlot,
 mapEntrezID = NULL,
 metadata = NULL,
  annotation_attribute = "pathwayPertScore",
 pathwayPertScore = NULL,
  ...
)
```
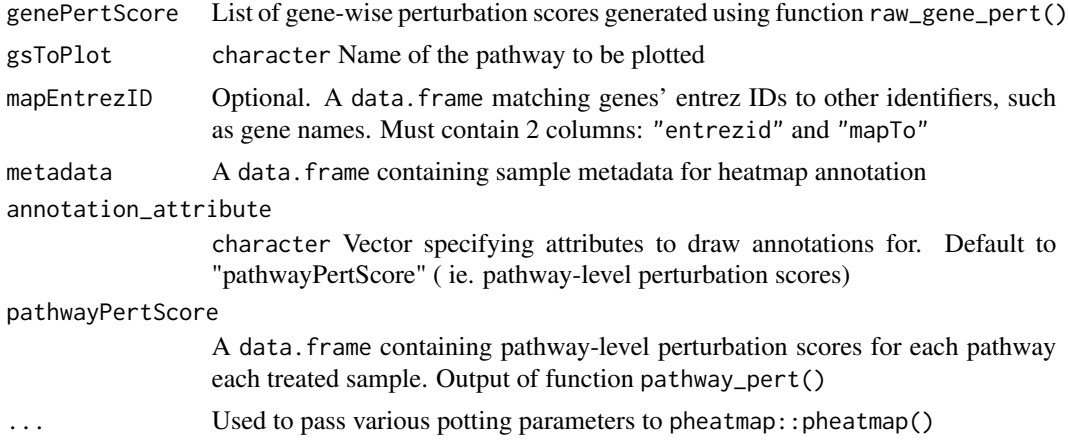

# Details

The single-sample pathway-level perturbation score for a given pathway is derived from aggregating all the gene-wise perturbation scores of genes in that pathway. This function visualises individual pathway genes' perturbation scores as a heatmap to demonstrate genes' contribution to a pathway perturbation.

Plotting of the heatmap is done through pheatmap:: pheatmap() so all plotting parameters accepted by pheatmap::pheatmap() could also be passed to this function.

It is recommended to provide the pathway-level perturbation scores derived using the pathway\_pert() function to visualise the directions of changes at pathway-level as a column annotation, which helps the identification of genes driving or antagonizing the perturbation.

Additional annotation attributes could be specified through the annotation\_attribute parameter and the specified attributes must be provided by columns of the sample metadata data.frame provided through the metadata parameter, otherwise the attributes will be ignored.

# References

Kolde R (2019). *pheatmap: Pretty Heatmaps*. R package version 1.0.12, [https://CRAN.R-project](https://CRAN.R-project.org/package=pheatmap). [org/package=pheatmap](https://CRAN.R-project.org/package=pheatmap).

```
#compute weighted single sample logFCs
data(metadata_example)
data(logCPM_example)
```

```
# compute single-sample logFCs for all treated samples
ls <- weight_ss_fc(logCPM_example, metadata = metadata_example,
factor = "patient", control = "Vehicle")
```

```
# extract all the KEGG pathways
gsTopology <- retrieve_topology(database = "kegg")
```

```
# compute raw gene-wise perturbation scores
genePertScore <- raw_gene_pert(ls$logFC, gsTopology)
# sum gene-wise perturbation scores to derive the pathway-level single-sample perturbation scores
pathwayPertScore <- pathway_pert(genePertScore)
# Genes' contribution to the perturbation of Estrogen signaling pathway was
# visuaulised with pathway-level perturbation scores
# and treatments as column annotation attributes.
plot_gene_contribution(genePertScore = genePertScore, gsToPlot =
"Estrogen signaling pathway", metadata = metadata_example,
annotation_attribute = c("pathwayPertScore", "treatment"),
pathwayPertScore = pathwayPertScore)
```

```
plot_gs2gene Plot pathways and genes contained in them as a network
```
#### Description

Plot pathways and genes contained in them as a network

#### Usage

```
plot_gs2gene(
  normalisedScores,
  gsTopology,
  geneFC = NULL,
  mapEntrezID = NULL,
  colorGS_By = c("robustZ", "pvalue"),
  foldGSname = TRUE,
  foldafter = 2,
  layout = "fr",
  edgeAlpha = 0.8,
  upGS_col = "brown3",
  downGS_col = "steelblue3",
  upGene_col = "pink",
  downGene_col = "lightblue",
  GeneNode_size = 3,
  GeneNode_shape = 17,
  GsNode_size = 2,
  GsNode_shape = 16,
  label_Gene = TRUE,
  GeneName_size = 3,
  GsName_size = 6,
  gene_lg_title = "Changes in Gene Expression",
  gs_lg_title = "Pathway Perturbation",
  arc_strength = 0.5)
```
normalisedScores

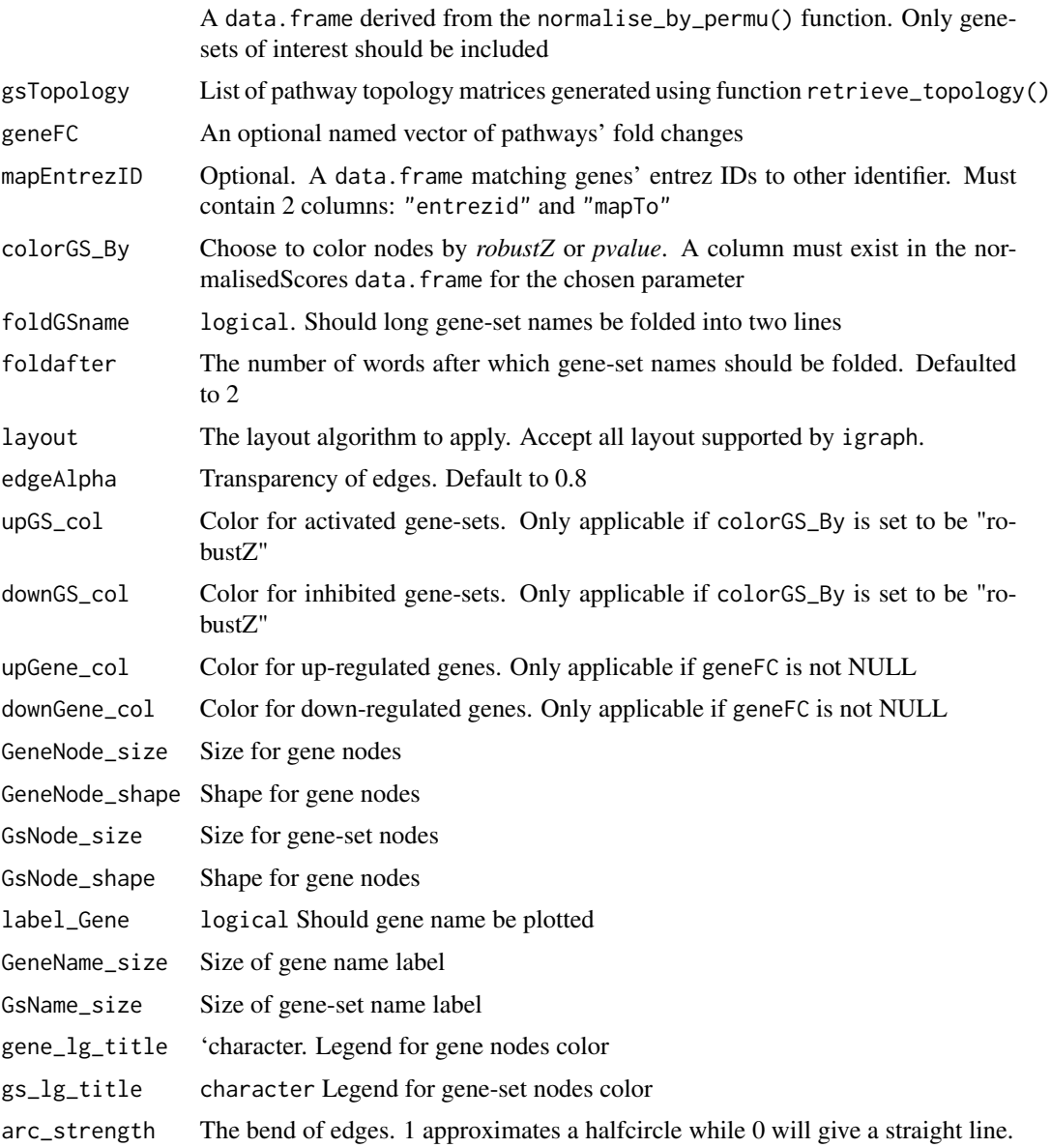

# Details

Taking the perturbation scores of a list of gene-sets derived from normalise\_by\_permu() as input, this function matches gene-set to their associated genes by utilizing information from pathway topology matrices.

It's optional to provide genes' logFCs as a named vector, where the names must be genes' entrez IDs in the format of "ENTREZID:XXXX". This is because pathway topology matrices retrieved through retrieve\_topology() always use entrez ID as identifiers.

However, it might not be very informative to label genes with their entrez ID. So users can also choose to proivde a mapEntrezID data.frame to match entrez IDs to their chosen identifiers. The data.frame should contain two columns: "entrezid" and "mapTo".

If geneFC is provided, gene nodes will be colored by genes' directions of changes. Otherwise, all gene nodes will be black.

Since some gene-sets could can contain hundreds of genes, it is not recommended to plot all of those genes. If mapEntrezID data.frame is provided, only genes included in that data.frame will be used in the plot.

It is strongly recommended to filter for genes with the highest magnitude of changes. If all pathway genes have to be plotted, consider setting label\_Gene to FALSE to turn off plotting all gene names.

#### Value

A ggplot2 object

```
load(system.file("extdata", "gsTopology.rda", package = "sSNAPPY"))
load(system.file("extdata", "normalisedScores.rda", package = "sSNAPPY"))
#Subset pathways significantly perturbed in sample R5020_N2_48
subset <- dplyr::filter(normalisedScores, adjPvalue < 0.05, sample == "R5020_N2_48")
# Color gene-sets nodes by robust z-scores.
plot_gs2gene(subset, gsTopology, colorGS_By = "robustZ", label_Gene = FALSE,
GeneNode_size = 1)
# When genes' fold-changes are not provided, gene nodes are colored in black.
# To color genes by their directions of changes, firstly compute genes' single-sample logFCs
data(logCPM_example)
data(metadata_example)
ls <- weight_ss_fc(logCPM_example, metadata = metadata_example,
factor = "patient", control = "Vehicle")
# Provide fold-changes of sample R5020_N2_48 as a named vector
plot_gs2gene(subset, gsTopology, geneFC = ls$logFC[,"R5020_N2_48"], colorGS_By = "robustZ",
label_Gene = FALSE)
# There are still a large number of genes, making the plot cumbersome. There only fold-changes of
# genes with top 500 absolute fold-changes are provide so only pathway genes in that list of 500
# genes were plotted.
```

```
FC <- sort(abs(ls$logFC[,"R5020_N2_48"]), decreasing = TRUE)[1:500]
plot_gs2gene(subset, gsTopology, geneFC = FC, colorGS_By = "robustZ")
```

```
# To make the gene labels more informative, map genes' entrez id to chosen identifiers.
load(system.file("extdata", "entrez2name.rda", package = "sSNAPPY"))
plot_gs2gene(subset, gsTopology, geneFC = FC, mapEntrezID = entrez2name, colorGS_By = "robustZ")
```
<span id="page-15-0"></span>

# Description

Plot significantly perturbed gene-sets as a network

# Usage

```
plot_gs_network(
  normalisedScores,
  gsTopology,
  colorBy = c("robustZ", "pvalue"),foldGSname = TRUE,
  foldafter = 2,
  layout = "fr",
  edgeAlpha = 0.8,
  up\_col = "brown3",down_col = "steelblue3",
  scale\_edgeWidth = c(0.5, 3),edgeLegend = FALSE,
  scale\_nodesize = c(3, 6),nodeShape = 16,
  color_{lg} = TRUE,
  color_lg_title = NULL,
  lb\_size = 3,
  lb_color = "black",
 plotIsolated = FALSE
)
```
# Arguments

normalisedScores

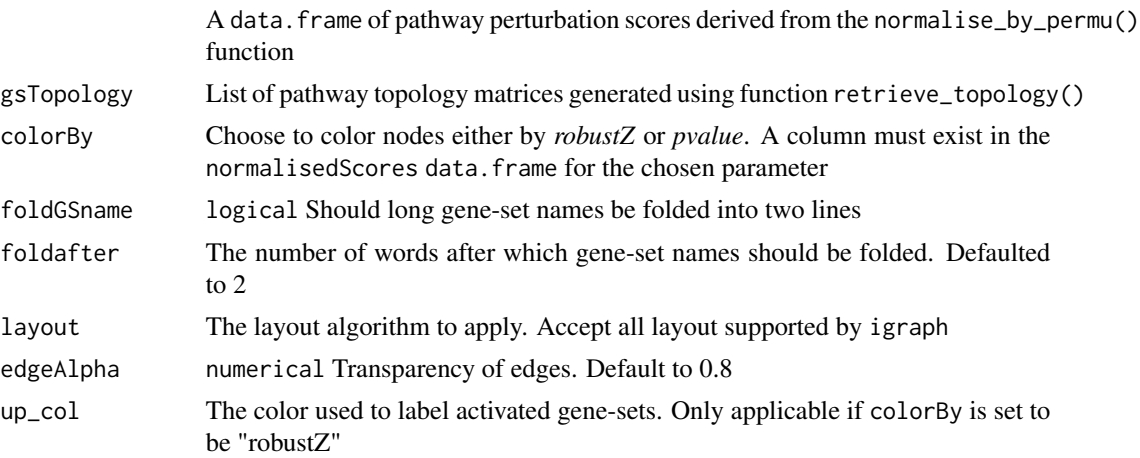

<span id="page-16-0"></span>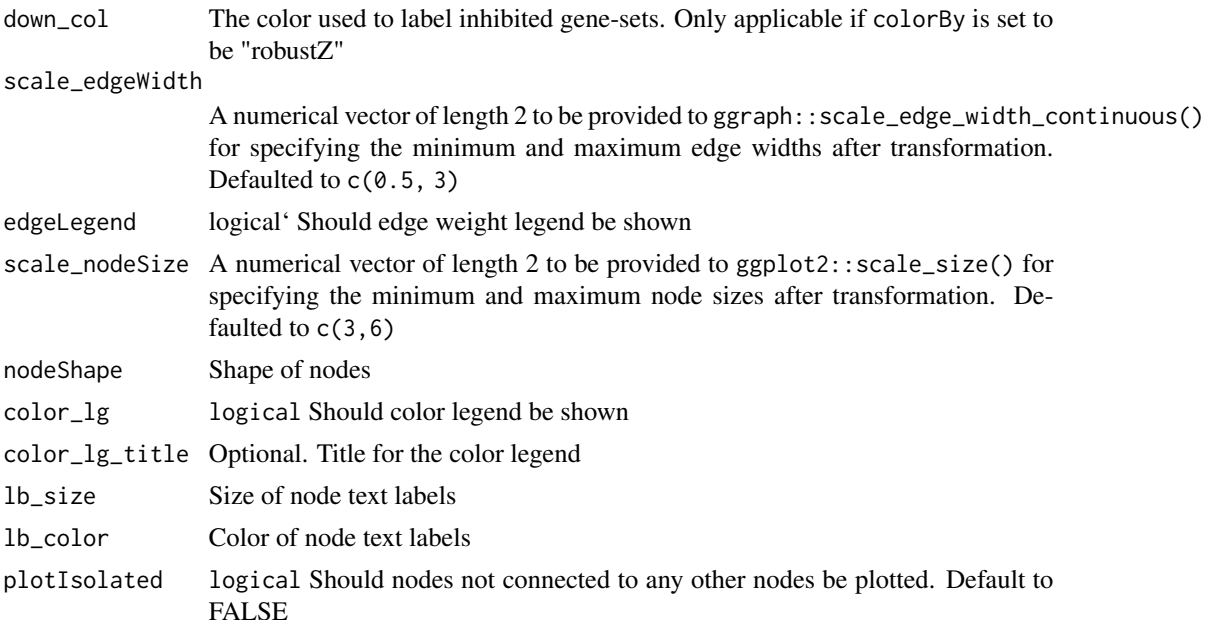

#### Value

A ggplot2 object

#### Examples

```
load(system.file("extdata", "gsTopology.rda", package = "sSNAPPY"))
load(system.file("extdata", "normalisedScores.rda", package = "sSNAPPY"))
#Subset pathways significantly perturbed in sample R5020_N2_48
subset <- dplyr::filter(normalisedScores, adjPvalue < 0.05, sample == "R5020_N2_48")
# Color network plot nodes by robust z-score
plot_gs_network(subset, gsTopology,
colorBy = "robustZ", layout = "dh",
color_lg_title = "Direction of pathway Perturbation")
# Color network plot nodes by p-values
plot_gs_network(subset, gsTopology, layout = "dh",
colorBy = "pvalue", color_lg_title = "P-value")
```
rank\_gene\_pert *Rank genes by perturbation scores within each sample*

#### Description

Rank genes by gene-wise raw perturbation scores within each sample to compare genes' contributions to pathway perturbations.

# <span id="page-17-0"></span>Usage

rank\_gene\_pert(genePertScore, gsTopology)

#### Arguments

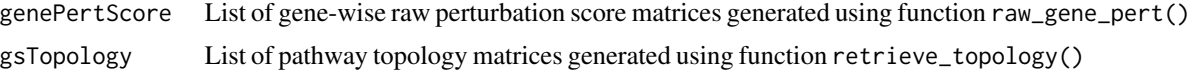

# Details

Ranking is performed within each sample each pathway. If in a given pathway, both positive and negative gene-wise perturbation scores exist, positive and negative scores are ranked separately, where the larger a positive rank, the more the gene contributed to the pathway's activation, and the smaller a negative rank, the more the gene contributed to the pathways' inhibition. When there's a tie in two gene's perturbation score within a sample, the mean of the indices is used.

#### Value

A list where each element is a matrix corresponding to a pathway. Each column of an element corresponds to a sample, and each row corresponds to a pathway gene.

#### Examples

```
#compute weighted single sample logFCs
data(metadata_example)
data(logCPM_example)
ls <- weight_ss_fc(logCPM_example, metadata = metadata_example,
factor = "patient", control = "Vehicle")
# extract all the KEGG pathways
gsTopology <- retrieve_topology(database = "kegg")
# compute raw gene-wise perturbation scores
genePertScore <- raw_gene_pert(ls$logFC, gsTopology)
# rank genes by gene-wise perturbation scores within each sample
# to compare their contributions to pathway perturbation
geneRank <- rank_gene_pert(genePertScore, gsTopology)
```
raw\_gene\_pert *Compute Gene-wise Perturbation Score*

# Description

Propagate weighted single sample logFCs down the pathway topologies to compute gene-wise perturbation score per gene per sample per pathway

# Usage

raw\_gene\_pert(weightedFC, gsTopology)

<span id="page-18-0"></span>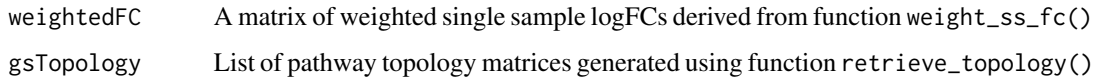

# Details

This function use the algorithm adopted from SPIA (see citation) to integrate genes' changes in expression and gene-gene interaction to compute gene-wise perturbation score per gene per sample per pathway. The rownames of the weighted single sample logFC matrix and the pathway topology matrices must use the same type of gene identifier (ie. entrez ID).

# Value

A list where each element is a matrix corresponding to a pathway. Each column of an element corresponds to a sample, and each row corresponds to a pathway gene.

# References

Tarca AL, Draghici S, Khatri P, Hassan SS, Mittal P, Kim JS, Kim CJ, Kusanovic JP, Romero R. A novel signaling pathway impact analysis. Bioinformatics. 2009 Jan 1;25(1):75-82.

#### Examples

```
#compute weighted single sample logFCs
data(metadata_example)
data(logCPM_example)
ls <- weight_ss_fc(logCPM_example, metadata = metadata_example,
factor = "patient", control = "Vehicle")
# extract all the KEGG pathways
gsTopology <- retrieve_topology(database = "kegg")
# compute raw gene-wise perturbation scores
genePertScore <- raw_gene_pert(ls$logFC, gsTopology)
```
retrieve\_topology *Retrieve pathway topology as weighted adjacent matrix*

# Description

Retrieve pathway topology matrices and convert to normalized weighted directed adjacency matrices describing gene signaling networks.

# Usage

```
retrieve_topology(database, pathwayName = NULL, beta = NULL)
```
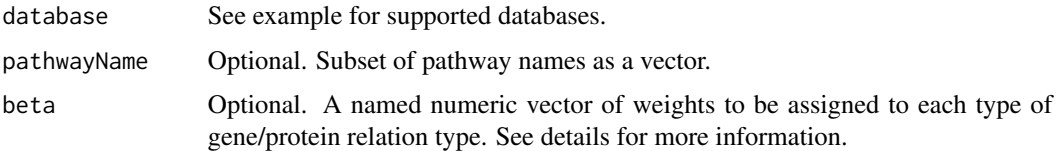

#### Details

This function takes the pathway topology information retrieved using graphite and convert them to normalized weighted directed adjacency matrices describing the gene signaling network, which can be used to compute gene-wise and pathway-level perturbation score through the scoring algorithm derived from the *SPIA* algorithm. See cited document for more details.

The beta parameter specifies weights to be assigned to each type of gene-gene interaction. It should be a named numeric vector of length 23, whose names must be:  $c$  "activation", "compound","binding/association"," "indirect","inhibition\_phosphorylation","dephosphorylation\_inhibition","dissociation","dephosphoryl "state","activation\_indirect","inhibition\_ubiquination","ubiquination","expression\_indirect","indir "repression","binding/association\_phosphorylation","dissociation\_phosphorylation","indirect\_phosphorylation").

If unspecified, beta will be by default chosen as:  $c(1, 0, 0, 1, -1, 1, 0, 0, -1, -1, 0, 0, 1, 0, 1, -1, 0, 1, -1, -1, 0, 0, 0)$ .

The converted weighted adjacent matrices will be stored in a list. We recommend users to store the returned list as a file so this step only needs to be performed once for each database.

This function only supports and can only be used to retreive human databases as this stage.

# Value

A list where each element is a matrix corresponding to a pathway

#### References

Tarca AL, Draghici S, Khatri P, Hassan SS, Mittal P, Kim JS, Kim CJ, Kusanovic JP, Romero R. A novel signaling pathway impact analysis. Bioinformatics. 2009 Jan 1;25(1):75-82. Sales, G., Calura, E., Cavalieri, D. et al. graphite - a Bioconductor package to convert pathway topology to gene network. BMC Bioinformatics 13, 20 (2012).

```
# explore all databases supported by graphite
dplyr::filter(graphite::pathwayDatabases(), species == "hsapiens")
# retrieve pathway topology matrices frmo the KEGG pathway
gsTopology <- retrieve_topology(database = "kegg")
# if only interested in selected pathways, specify the pathway names in the `pathwayName` parameter
gsTopology <- retrieve_topology(database = "kegg",
pathwayName = c("Glycolysis / Gluconeogenesis",
"Citrate cycle (TCA cycle)","Pentose phosphate pathway"))
```
<span id="page-20-0"></span>sSNAPPY *sSNAPPY: A package for testing directional single sample pathway perturbation*

# Description

A package for testing directional single sample pathway perturbation

weight\_ss\_fc *Compute weighted single sample LogFCs from normalised logCPM*

#### Description

Compute weighted single sample logFCs for each treated samples using normalised logCPM values. Fit a lowess curve on variances of single sample logFCs  $\sim$  mean of logCPM, and use it to predict a gene-wise weight. The weighted single sample logFCs are ready to be used for computing perturbation scores.

#### Usage

```
weight_ss_fc(expreMatrix, metadata = NULL, factor, control)
## S4 method for signature 'matrix'
weight_ss_fc(expreMatrix, metadata = NULL, factor, control)
## S4 method for signature 'data.frame'
weight_ss_fc(expreMatrix, metadata = NULL, factor, control)
## S4 method for signature 'DGEList'
weight_ss_fc(expreMatrix, metadata = NULL, factor, control)
## S4 method for signature 'SummarizedExperiment'
weight_ss_fc(expreMatrix, metadata = NULL, factor, control)
```
#### Arguments

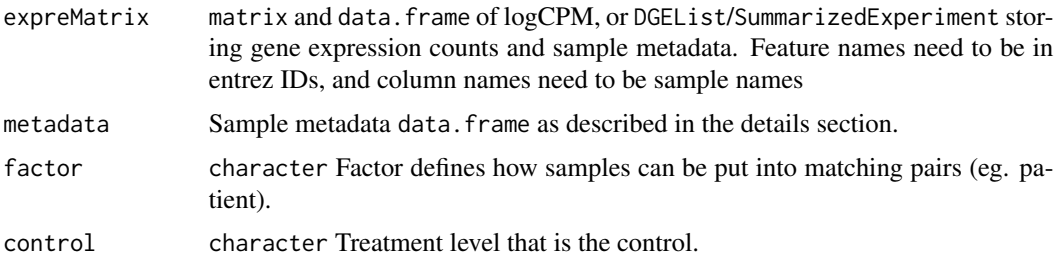

# Details

This function computes weighted single-sample logFCs from normalised logCPM values, used for computing single-sample perturbation scores.

Since genes with smaller logCPM turn to have larger variances among single sample logFCs.A lowess curve will be fitted to estimate the relationship between variances of single-sample logFCs and mean of logCPM, and the relationship will be used to estimate the variance of each mean logCPM value. Gene-wise weights, which are inverse of variances, will then be multiplied to singlesample logFCs to down-weight genes with low counts.

It is assumed that the genes with extremely low counts have been removed and the count matrix has been normalised prior to the logCPM matrix was derived. Row names of the matrix must be genes' entrez IDs.

If a S4 object of DGEList or SummarizedExperiment is provided as input to expreMatrix, the gene expression matrix will be extracted from it and converted to a logCPM matrix. Sample metadata will also be extracted from the same S4 object unless otherwise specified.

Provided sample metadata should have the same number of rows as the number of columns in the logCPM matrix. Metadata also must have a column called "sample" storing sample names (column names of logCPM matrix), and a column called "treatment" storing treatment of each sample.The control treatment level specified by the control parameter must exist in the treatment column.

This analysis was designed for experimental designs involving matched pairs of samples, such as when tissues collected from the same patient were treated with different treatments to study different treatment effects. Parameter factor tells the function how samples can be put into matching pairs. It must also be included as a column in the metadata.

#### Value

A list with two elements: \$weight gene-wise weights; \$logFC weighted single sample logFC matrix

```
# Inspect metadata data frame to make sure it has treatment, sample and patient columns
data(metadata_example)
data(logCPM_example)
length(setdiff(colnames(logCPM_example), metadata_example$sample)) == 0
ls <- weight_ss_fc(logCPM_example, metadata = metadata_example,
 factor = "patient", control = "Vehicle")
```
# <span id="page-22-0"></span>Index

```
∗ datasets
    gsAnnotation_df, 5
    logCPM_example, 5
    metadata_example, 6
generate_permuted_scores, 2
generate_permuted_scores,data.frame-method
        (generate_permuted_scores), 2
generate_permuted_scores,DGEList-method
        (generate_permuted_scores), 2
generate_permuted_scores,matrix-method
        (generate_permuted_scores), 2
generate_permuted_scores,SummarizedExperiment-method
        (generate_permuted_scores), 2
gsAnnotation_df, 5
logCPM_example, 5
metadata_example, 6
normalise_by_permu, 7
pathway_pert, 8
plot_community, 9
plot_gene_contribution, 11
plot_gs2gene, 13
plot_gs_network, 16
rank_gene_pert, 17
raw_gene_pert, 18
retrieve_topology, 19
sSNAPPY, 21
weight_ss_fc, 21
weight_ss_fc,data.frame-method
        (weight_ss_fc), 21
weight_ss_fc,DGEList-method
        (weight_ss_fc), 21
weight_ss_fc,matrix-method
        (weight_ss_fc), 21
weight_ss_fc,SummarizedExperiment-method
        (weight_ss_fc), 21
```